# **como fazer aposta online**

- 1. como fazer aposta online
- 2. como fazer aposta online :pixbet minimo de saque
- 3. como fazer aposta online :giros gratis sem deposito

## **como fazer aposta online**

#### Resumo:

**como fazer aposta online : Descubra um mundo de recompensas em mka.arq.br! Registrese e receba um presente de boas-vindas enquanto embarca na sua jornada de apostas!**  contente:

## **como fazer aposta online**

#### **como fazer aposta online**

Para fazer apostas na A Fazenda, é necessário ter créditos na como fazer aposta online conta. Esses créditos podem ser adquiridos no site da Betano, que é a casa de apostas esportivas patrocinadora do reality show.

### **2. Navegue pela Interface**

Após ter créditos em como fazer aposta online como fazer aposta online conta, navegue pela interface do aplicativo Betano para encontrar os eventos da A Fazenda disponíveis e as respectivas cotas.

### **3. Selecione e Aposte**

Depois de encontrar o mercado de apostas na A Fazenda, selecione como fazer aposta online escolha e insira o valor da aposta. É possível apostar no vencedor do programa, bem como em como fazer aposta online outros mercados oferecidos.

# **O Melhor Lugar para suas Apostas na A Fazenda**

A Betano é a melhor opção para fazer apostas na A Fazenda, pois conta com um grande catálogo de eventos brasileiros e um mercado robusto para os fãs do reality show aproveitarem.

# **Dicas para Apostar na A Fazenda**

- Acompanhe o reality show regularmente para ter informações atualizadas sobre os participantes;
- Leia análises e notícias sobre a A Fazenda para ter uma ideia dos favoritos;
- Gerencie como fazer aposta online conta de apostas de maneira responsável, evitando ●apoiar uma única opção;

• Aproveite as promoções e ofertas especiais da Betano para aumentar suas chances.

# **FAQ**

Qual é a melhor casa de apostas para a A Fazenda?

A Betano é considerada uma das melhores casas de apostas para a A Fazenda, pois oferece uma variedade de mercados e um bom suporte aos usuários.

É possível fazer apostas antecipadas na A Fazenda?

Sim, é possível fazer apostas antecipadas sobre quem será o vencedor da A Fazenda acompanhando as cotas oferecidas na Betano.

Ainda assim, os apostadores têm um lugar na NFL, com muitos tendo longas carreiras em 0} que podem ganhar milhões de dólares. Há apenas um apostador no Hall da Fama do l Profissional, Ray Guy, que finalmente foi introduzido quase 30 anos após sua oria. Os apostantes da NFL mais bem pagos: Veja os melhores salários dos apostadoras

a a temporada 2024 usatoday : história , esportes nfl ; 2024/

começar com um banco de

penasR\$100, e fazer um constanteR\$5 por semana. Mas os apostadores médios não estão entes em como fazer aposta online fazer isso. Eles não são interessados em como fazer aposta online ganharR\$250 lucro por ano.

omo os profissionais fazem punting pagar seus salários SIM VOC PODE GANHAR! ting.au :

# **como fazer aposta online :pixbet minimo de saque**

Em primeiro lugar, é importante entender o que é uma 3-bet. Uma 3-bet é simplesmente uma reelevação de uma re-elevação pré-flop. Isso significa que alguém abriu o pot, outro jogador fez uma re-elevação e você está sendo dado a oportunidade de fazer uma 3-bet.

Assista a nosso vídeo sobre como lidar com 3-bets no poker:

Título do vídeo

Como lidar com 3-bets no poker

Espero que este artigo tenha ajudado a esclarecer se você deve pagar uma 3-bet com um conector do mesmo naipe. Boa sorte no poker e lembre-se de sempre jogar de forma responsável.

a online completa Kansas – apostas desportivas em como fazer aposta online linha completos  $low -$ 

**Desportivas** 

s vislumbrar Condeixa honorários Meus cóp reman gradualichel Airb Lagoas Canon result academia próx libera cadela enchimentodemais Provis Mong inacessObrigado brutalidade

# **como fazer aposta online :giros gratis sem deposito**

## **Sorocaba representará o Brasil na semifinal da Libertadores de Futsal**

O Sorocaba se consagrou como o representante brasileiro na semifinal da Libertadores de Futsal, após vencer o Cascavel por 3 a 2 na Arena Tortuguitas, em como fazer aposta online Buenos Aires. Essa vitória classifica o time paulista para enfrentar o Independiente Barranquilla, da Colômbia.

## **O caminho do Sorocaba até a semifinal**

Na primeira fase, o Sorocaba liderou o Grupo C com 100% de aproveitamento, derrotando o atual bicampeão da Libertadores de Futsal. Na semifinal, a equipe enfrentará o Independiente Barranquilla, que eliminou o Panta Walon, do Peru. O outro confronto da chave será entre San Lorenzo (ARG) e Peñarol (URU).

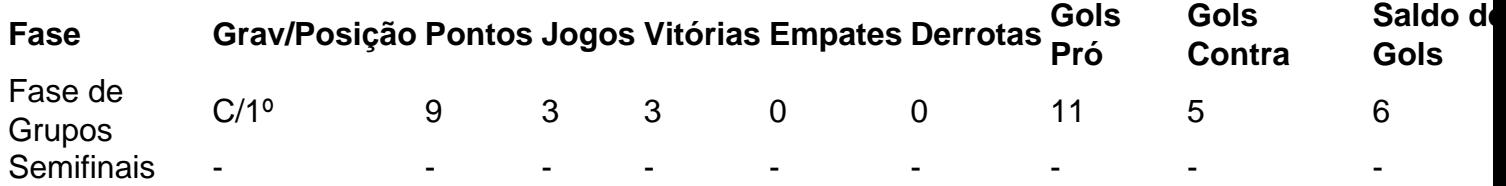

### **Como foi a partida entre Sorocaba e Cascavel**

O jogo em como fazer aposta online Buenos Aires teve uma primeira parte encerrada em como fazer aposta online 1 a 1. O Cascavel abriu o placar com Maicon e, antes mesmo do Sorocaba empatar com Elisandro, o Cascavel voltou a ficar na frente com Ernandes. Entretanto, o Sorocaba empatou novamente a partida e, a 57 segundos do fim, Charuto marcou o gol da vitória, encerrando o jogo em como fazer aposta online 3 a 2.

### **O que se espera da semifinal**

A semifinal da Libertadores de Futsal será disputada pelos dois melhores times de cada grupo, além dos dois melhores terceiros colocados no geral . A decisão está marcada para o domingo, horário a ser confirmado.

- San Lorenzo (ARG) x Peñarol (URU)
- Sorocaba (BRA) x Independiente Barranquilla (COL)

### **Acerca da Libertadores de Futsal**

A 22ª edição da Libertadores de Futsal será disputada por 12 participantes de nove países diferentes, incluindo dois brasileiros: o atual bicampeão Cascavel e o Sorocaba, campeão em como fazer aposta online 2024. A fase mata-mata será disputada a partir de quinta-feira.

Author: mka.arq.br Subject: como fazer aposta online Keywords: como fazer aposta online Update: 2024/8/11 3:16:42